**Государственное профессиональное образовательное учреждение Ярославской области Даниловский политехнический колледж**

*Многовариантные проверочные работы как средство организации оперативного рубежного контроля*

> **Андреева Елена Юрьевна, старший методист Григорьев Максим Сергеевич, преподаватель**

# **Против списывания**

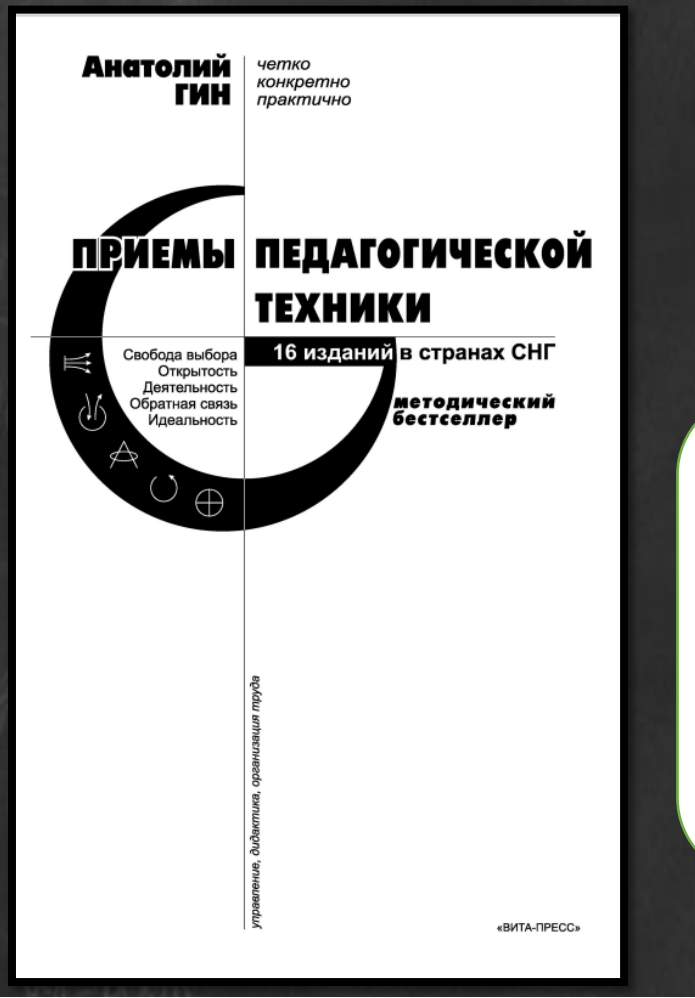

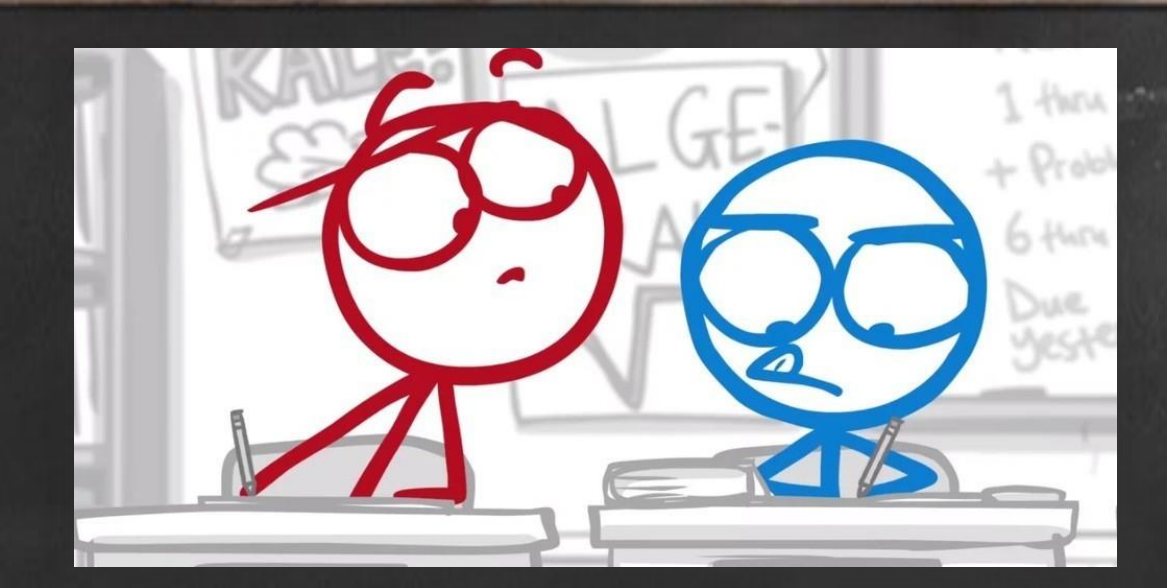

*«Если мы ставим цель растить халтурщиков и бракоделов, то нужно дать зеленый свет списыванию. В противном случае его нужно решительно искоренять. Конечно, это возможно лишь в том случае, если мы дадим человеку пусть трудную для него, но посильную работу… Но есть и некоторые специфические приемы против списывания.»*

 А. Грин (консультант-эксперт по ТРИЗ (теории решения изобретательских задач)

**1. Гин А.А. Приемы педагогической техники: Свобода выбора. Открытость. Деятельность. Обратная связь. Идеальность**: Пособие для учителя. – М.: Вита-Пресс, 1999 – 88 с.

КАЖДОМУ — СВОЯ ДЕЛЯНКА ФОРМУЛА: каждый ученик получает свой вариант контрольной.

## Приемы против списывания

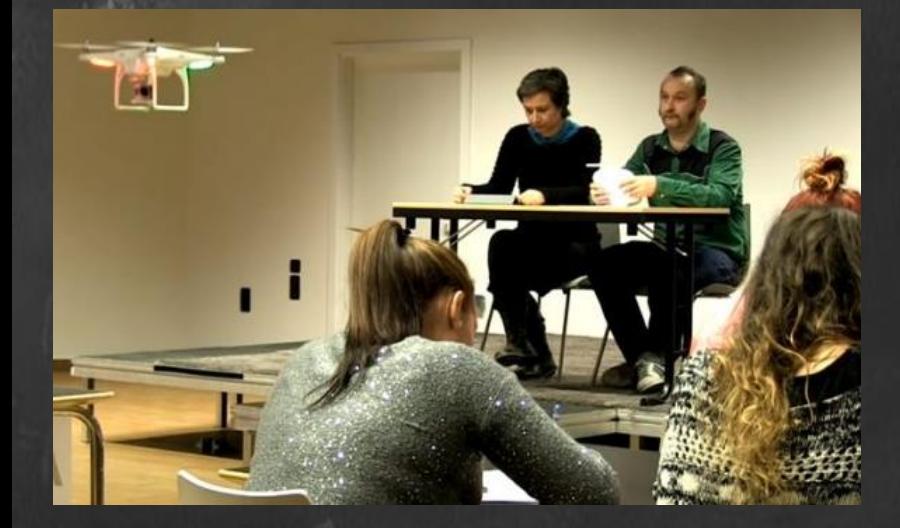

ЗАЧЕМ ХОДИТЬ ПО КАБИНЕТУ, КОГДА ЕСТЬ ДРОН?

Профессор, конечно, лопух... ... но аппаратура при нём!

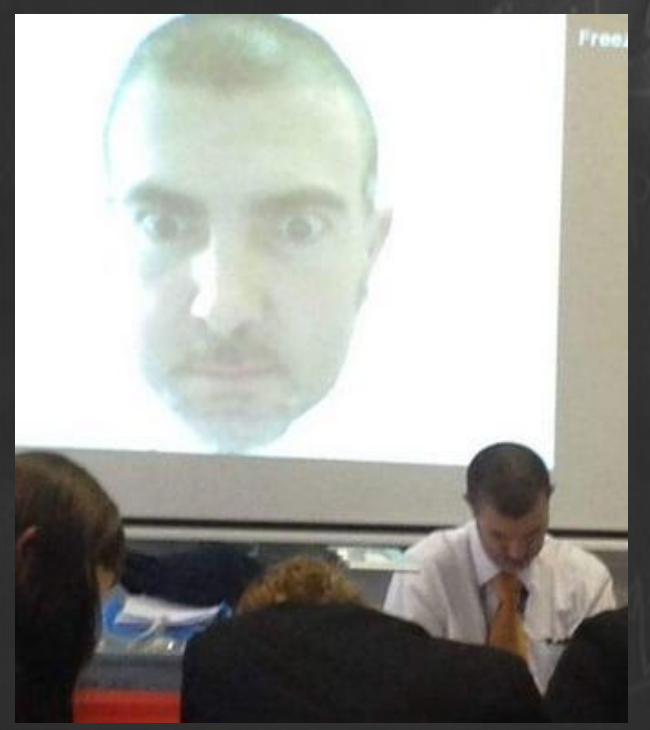

### **ВСЕВИДЯЩЕЕ ОКО**

### *Практическое занятие*  Тема: РАСЧЕТ ПРОИЗВОДИТЕЛЬНОСТИ ТРУДА В РЕМОНТНОМ ЛОКОМОТИВНОМ ДЕПО

Таблица 1 - Годовая программа ТР и ТО электропоездов

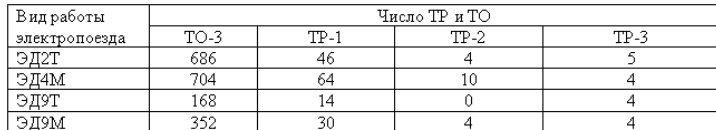

Таблица 2 - Нормативные коэффициенты затрат рабочей силы на техническое обслуживание ТО и ТР электропоездов в приведенных единицах

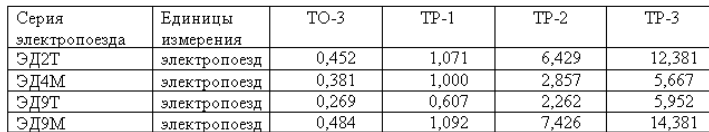

Таблица 3 – Численность основных работников ТЧ-4 Данилов

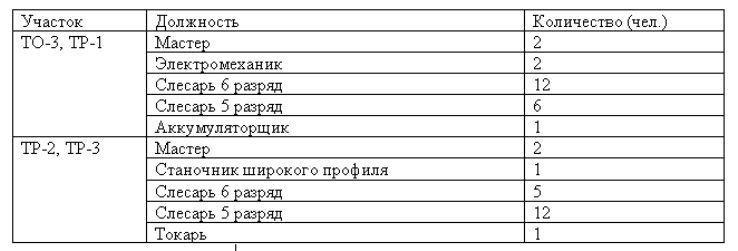

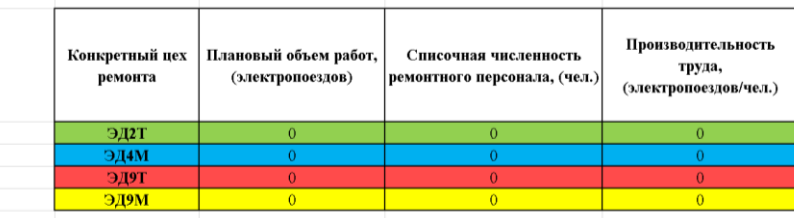

### *Практическое занятие*  Тема: РАСЧЕТ ПОТРЕБНОСТИ В ПОЕЗДНЫХ ЛОКОМОТИВАХ АНАЛИТИЧЕСКИМ И ГРАФИЧЕСКИМ СПОСОБАМИ

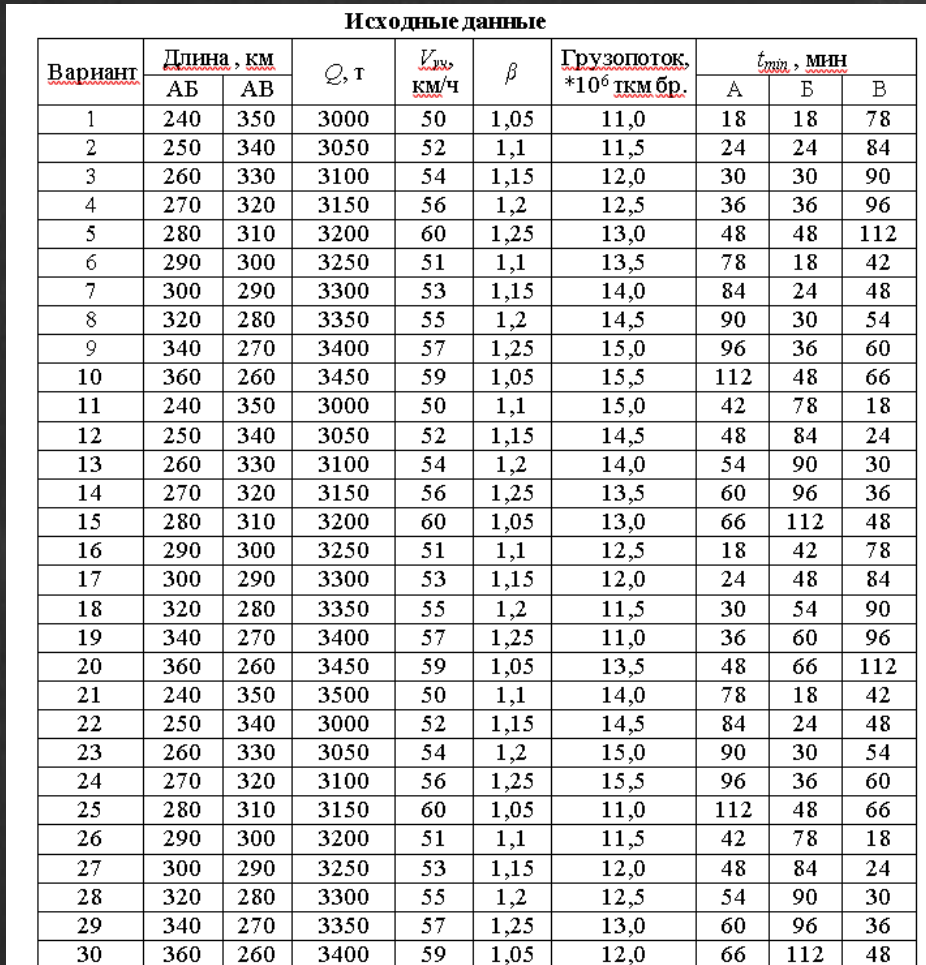

## **Виды многовариантных работ по математике**

#### Найдите производную сложной функции:

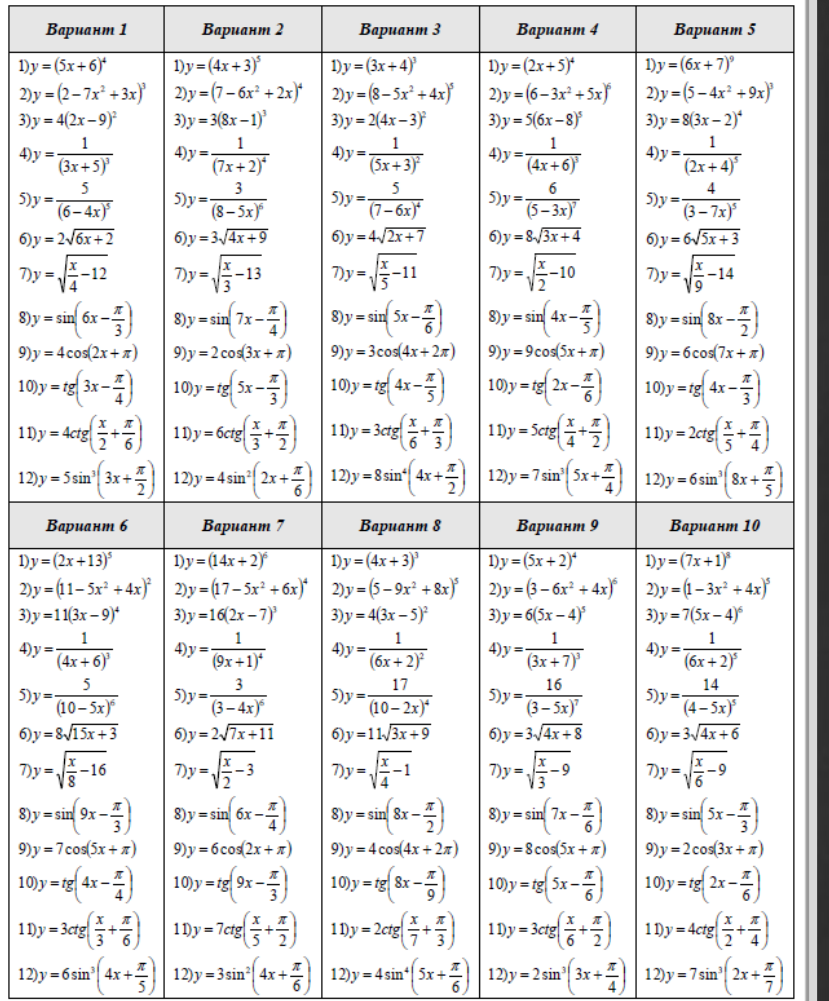

Вычислить для X математическое ожидание М(X), дисперсию  $D(X)$ , среднеквадратическое отклонение  $\sigma(X)$ .

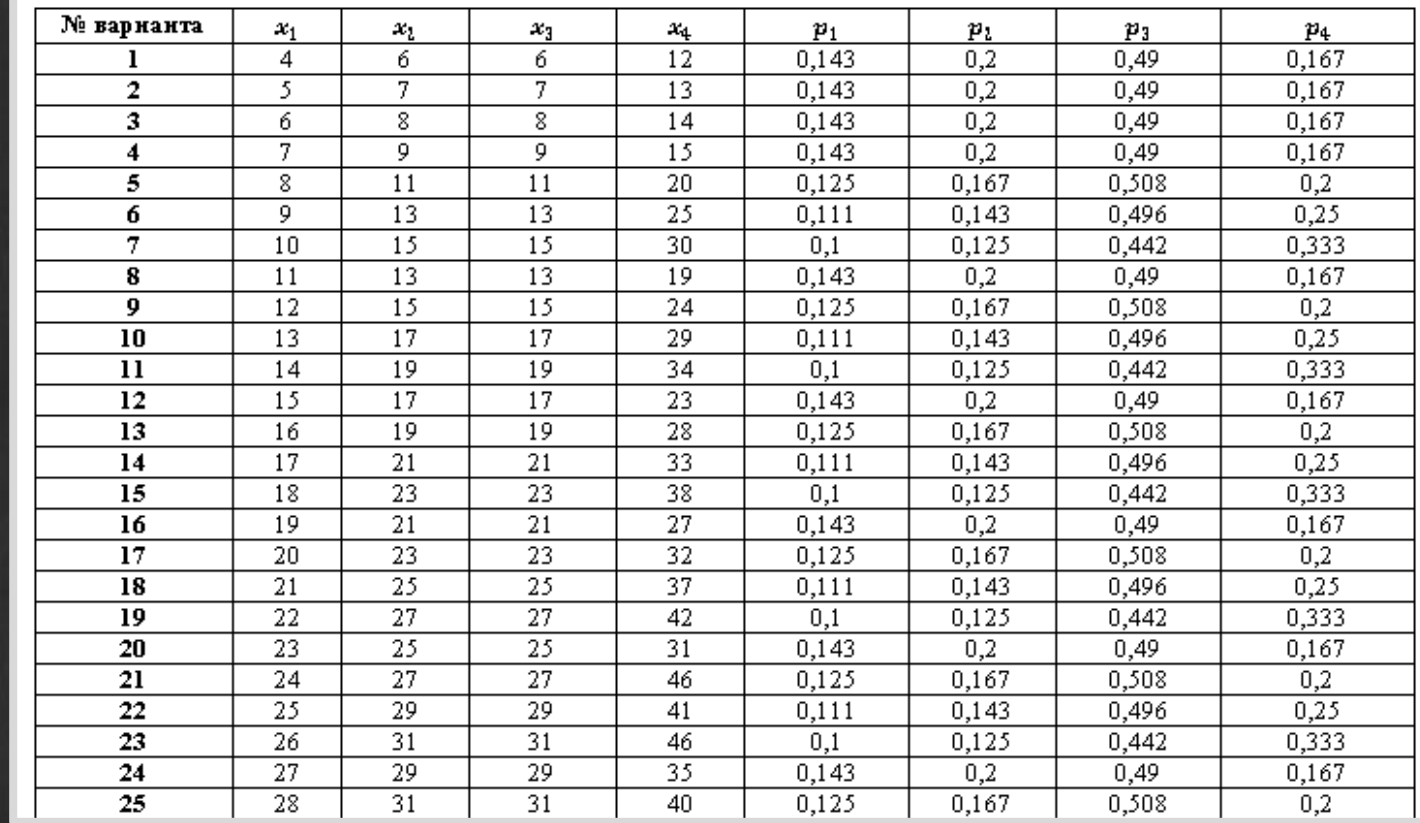

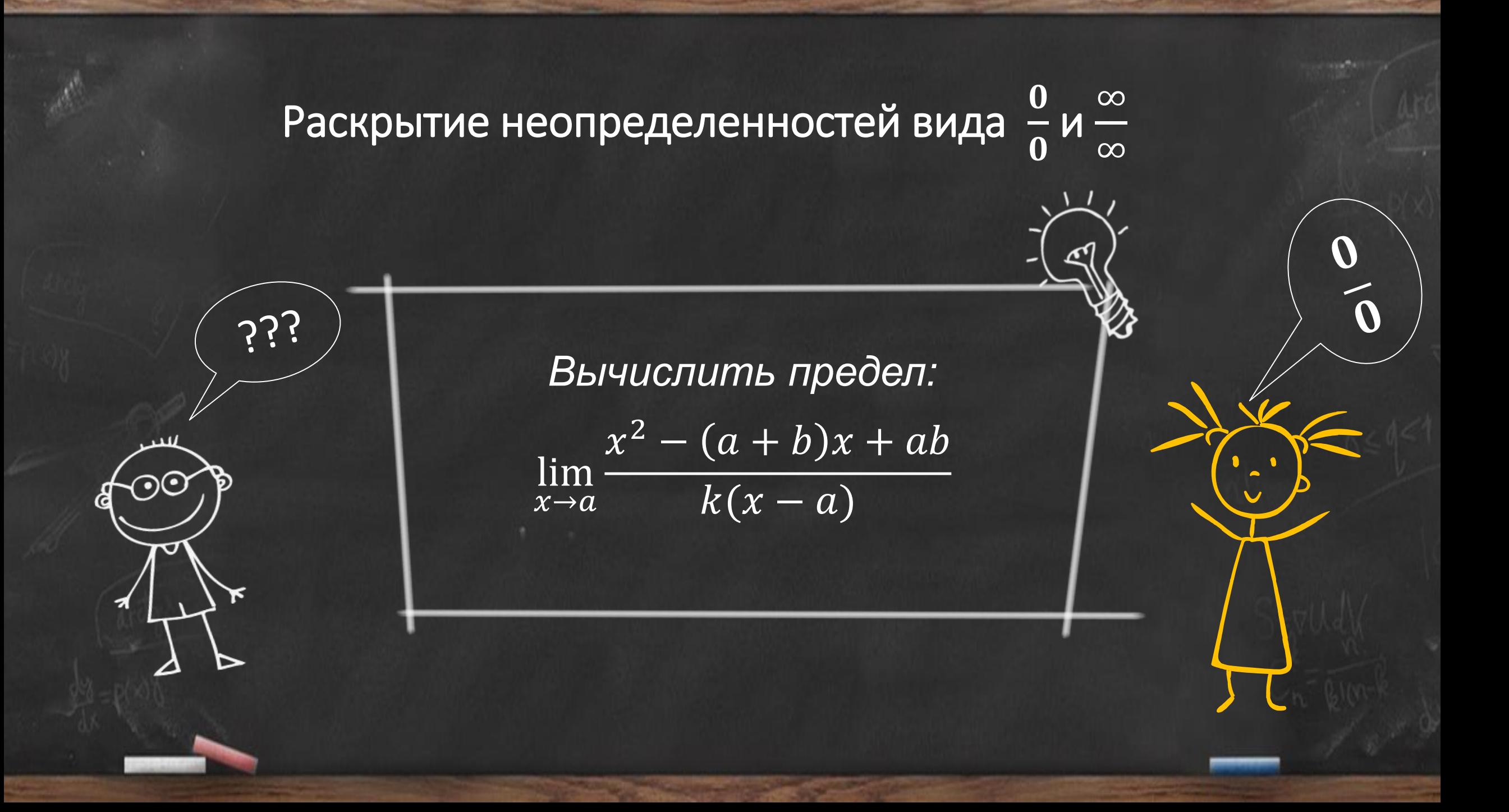

#### Задание №1

$$
\lim_{x \to \infty} \frac{ax^5 - bx + c}{bx^5 - cx + a}
$$

**Требования к составлению заданий**

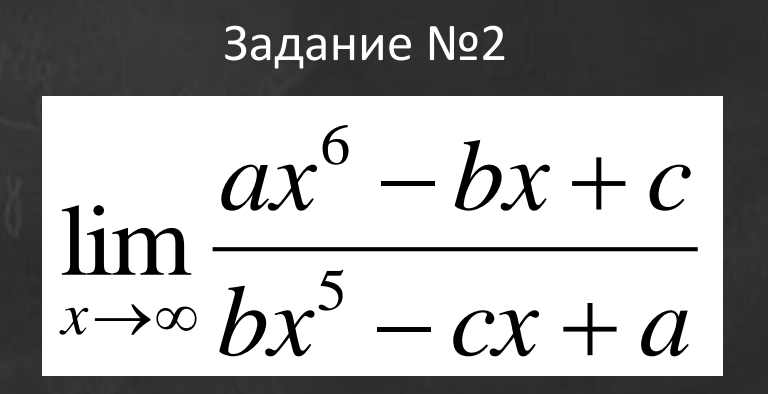

Задание №3

$$
\lim_{x\to\infty}\frac{ax^5-bx+c}{bx^6-cx+a}
$$

 $\begin{bmatrix} 1 & 1 \\ 0 & 0 \end{bmatrix}$  одинаковый уровень сложности

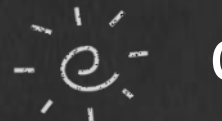

стандарт представления результата

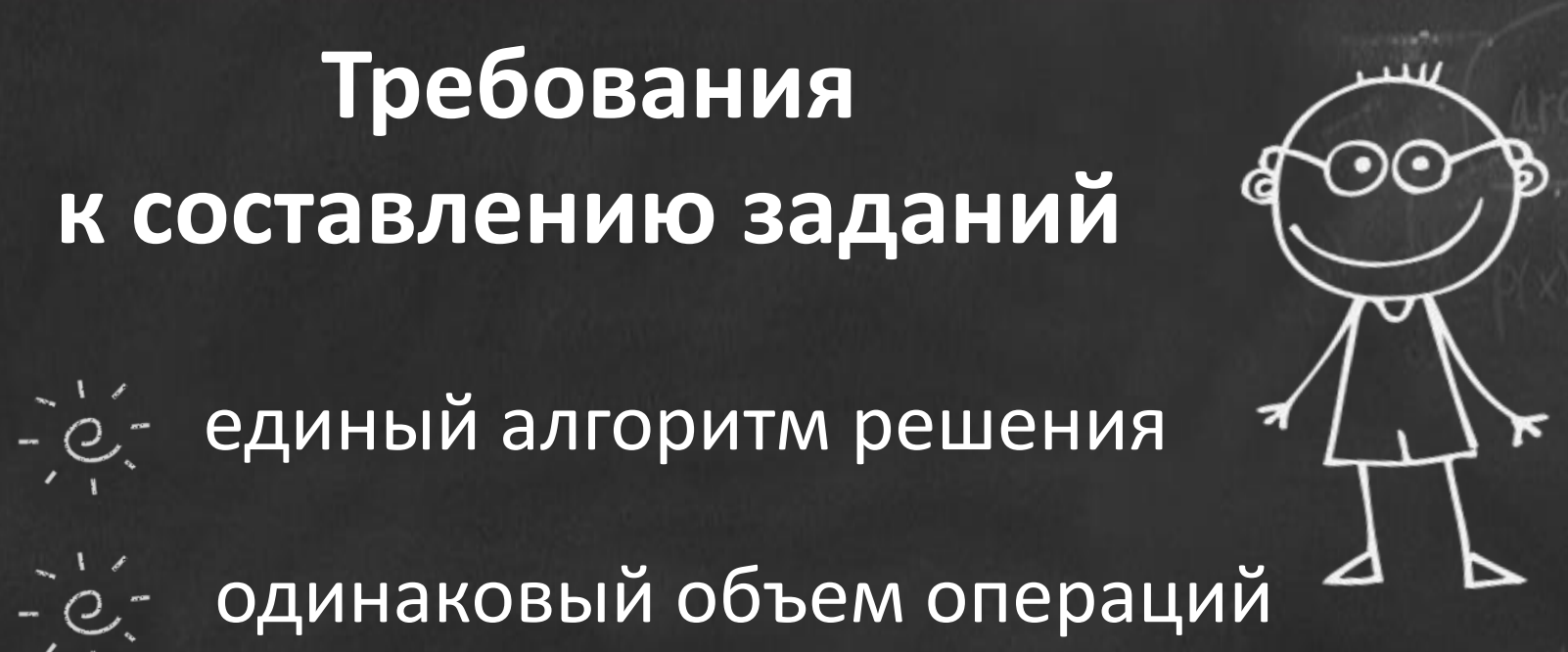

Раскрытие неопределенностей 
$$
\frac{0}{0}
$$
 и  $\frac{\infty}{\infty}$ 

$$
\lim_{x \to a} \frac{x^2 - (a+b)x + ab}{k(x-a)} = \frac{(x-b)(x-a)}{k(x-a)} = \frac{a-b}{k},
$$

при условии, что a ∈ (−10,10), b ∈ (−12,18), k ∈ [−20,40]

$$
\lim_{x \to \infty} \frac{a_1 x^n + a_2 x^{n-2} + a_3}{b_1 x^m + b_2 x^{m-2} + b_3} = \begin{cases} \frac{a_1}{b_1}, n = m; \\ \infty, n > m; \\ 0, n < m, \end{cases}
$$
  
при \n
$$
\text{м,} \quad \text{m,} \quad \text{m,} \quad \
$$

## **Подготовка многовариантных упражнений по математике с помощью пакета Mathcad**

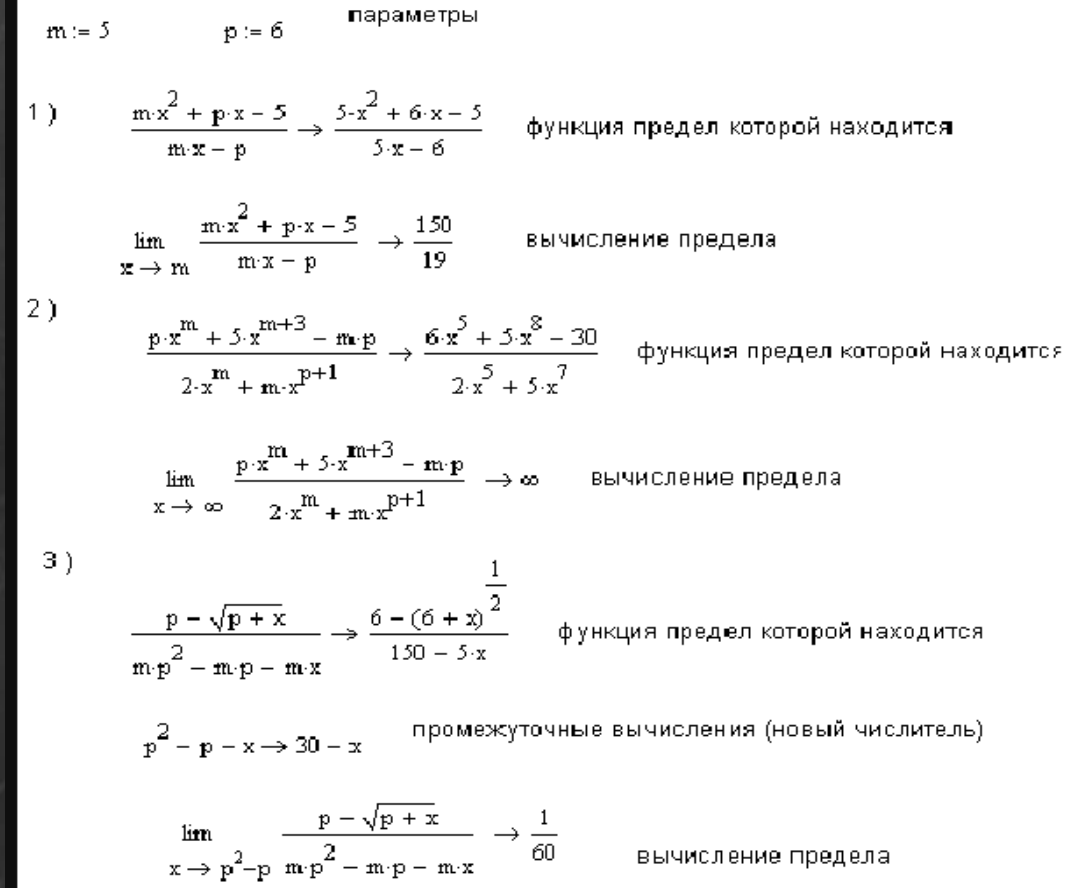

Задачи по теме «Вычисление предела функции в точке и на бесконечности»

- вычисление предела функции в точке, используя теоремы о пределах
- вычисление предела отношения двух многочленов при х, стремящемся к бесконечности
- вычисление предела некоторых иррациональных функции

Подготовка многовариантных упражнений по математике с помощью пакета Mathcad// Е.А. Масыгина. URL: https://urok.1sept.ru/articles/212896.

## Контрольная работа по теме «Вычисление обратной матрицы»

 $\Box$ 

 $\overline{c}$ 

Цель: контроль умения находить обратную матрицу **Задание** 

Дана матрица 
$$
A = \begin{pmatrix} k & -2 & -1 \\ 2 & 1 & 2 \\ 3 & -c & 4 \end{pmatrix}
$$
  
где 2 c+2ck+4k+7≠0

Найти  $A^{-1}$ и проверить, что

$$
A \cdot A^{-1} = A^{-1} \cdot A = E
$$

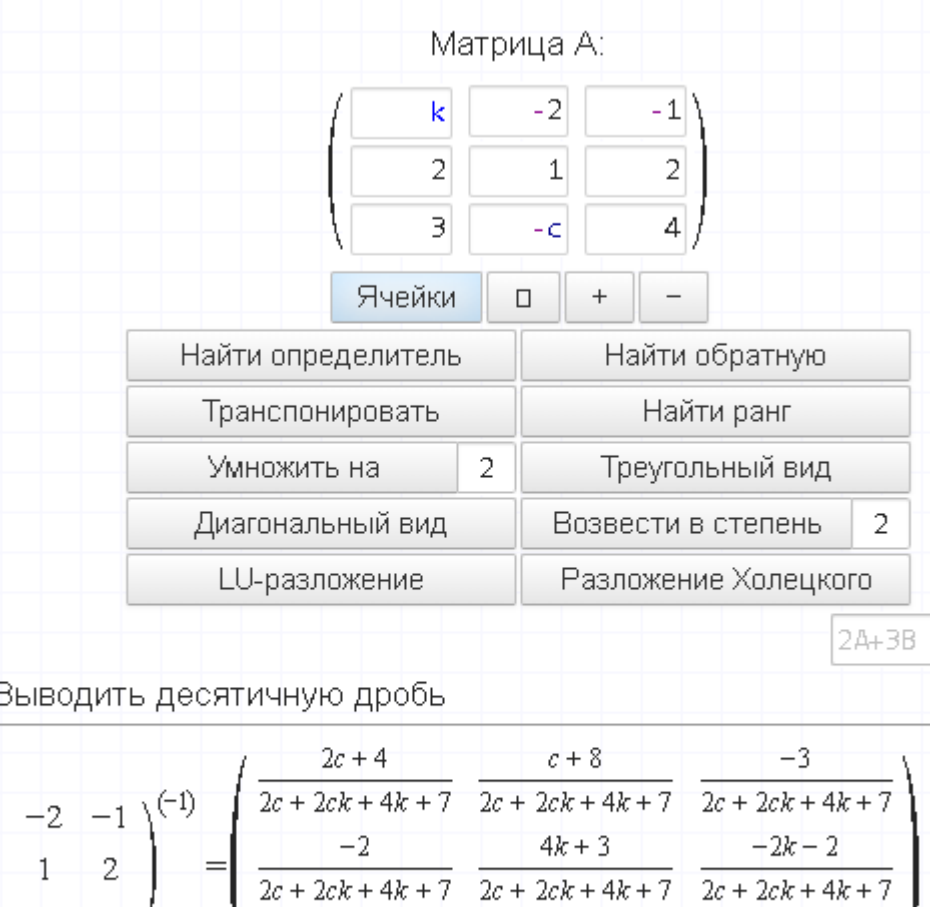

 $-2c - 3$ 

 $k + 4$ 

 $2c + 2ck + 4$ 

 $ck - 6$ 

 $2ck + 4k + 7$   $2c + 2ck + 4k + 7$ 

## «кросснамбер» - «кресточислица»

Государственное профессиональное образовательное учреждение Ярославской области Даниловский политехнический колледж

Кросснамбер как средство контроля математических знаний и умений студентов

Выполнил: Молчанов Даниил Александрович, студент группы **ТЭПС-19** Руководитель: Андреева Елена Юрьевна

#### Сборник кросснамберов

осударственное профессиональное образоват<br>Япославской области ДАНИЛОВСКИЙ ПОЛИТЕХНИЧЕСКИЙ КОЛЛЕДЖ

Сборник кросснамберов no montorryOVITY.05 Mareuane rovmaT3IIC-1 asseros 2022

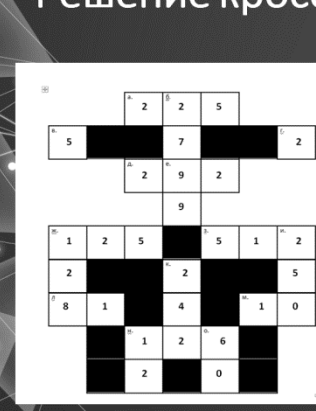

COTEPEARER

Контрольных работа по теме «Логарифмы». Контольных работа по теме «Объем кончец» 

#### Решение кросснамберов

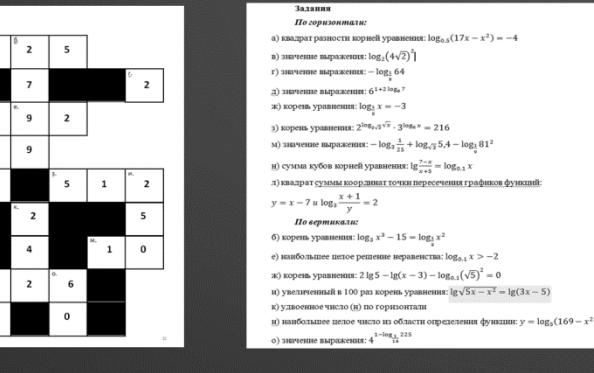

**КРОССНАМБЕР** 

Learnis - квест «Комната привидения»

По вертикали: 1,  $\begin{vmatrix} 71 & 25 \\ 45 & 2 \end{vmatrix}$  = 2,  $\begin{vmatrix} 47 & 78 \\ 12 & 14 \end{vmatrix}$  = 3,  $\begin{vmatrix} 71 & 2 \\ 45 & 2 \end{vmatrix}$  = 5,  $\begin{vmatrix} 9 & -21 \\ 55 & 66 \end{vmatrix}$ По горизонтали: 2.  $\begin{vmatrix} 63 & 11 \\ 56 & 34 \end{vmatrix}$  3.  $\begin{vmatrix} 9 & 1 \\ 55 & 66 \end{vmatrix}$  $4. \begin{vmatrix} 731 & 14 \\ 731 & 15 \end{vmatrix}$ ВНИМАНИЕ: ответом на задание будет сумма цифр, сто.

желтых клетках под номерами от 1 до 7.

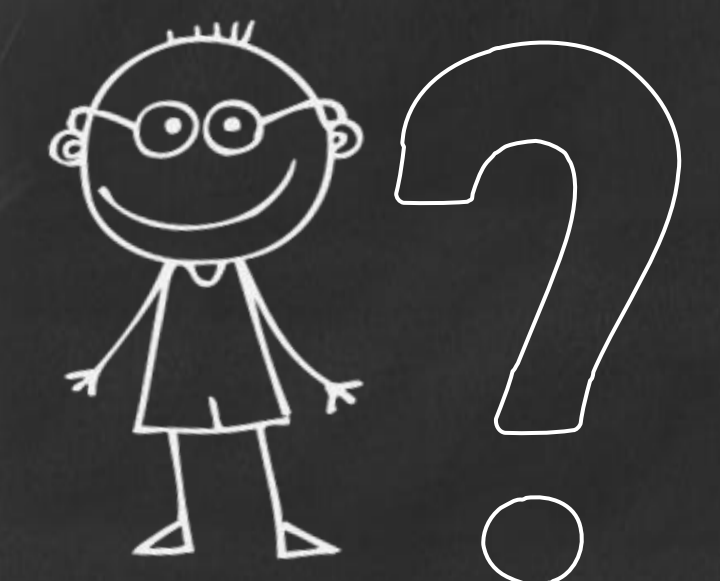

**Максимальное интеллектуальное развитие более подготовленных студентов**

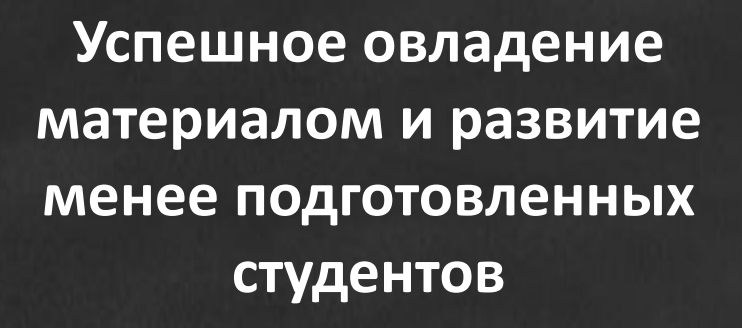

## **Матричный способ, как средство дифференциации контроля**

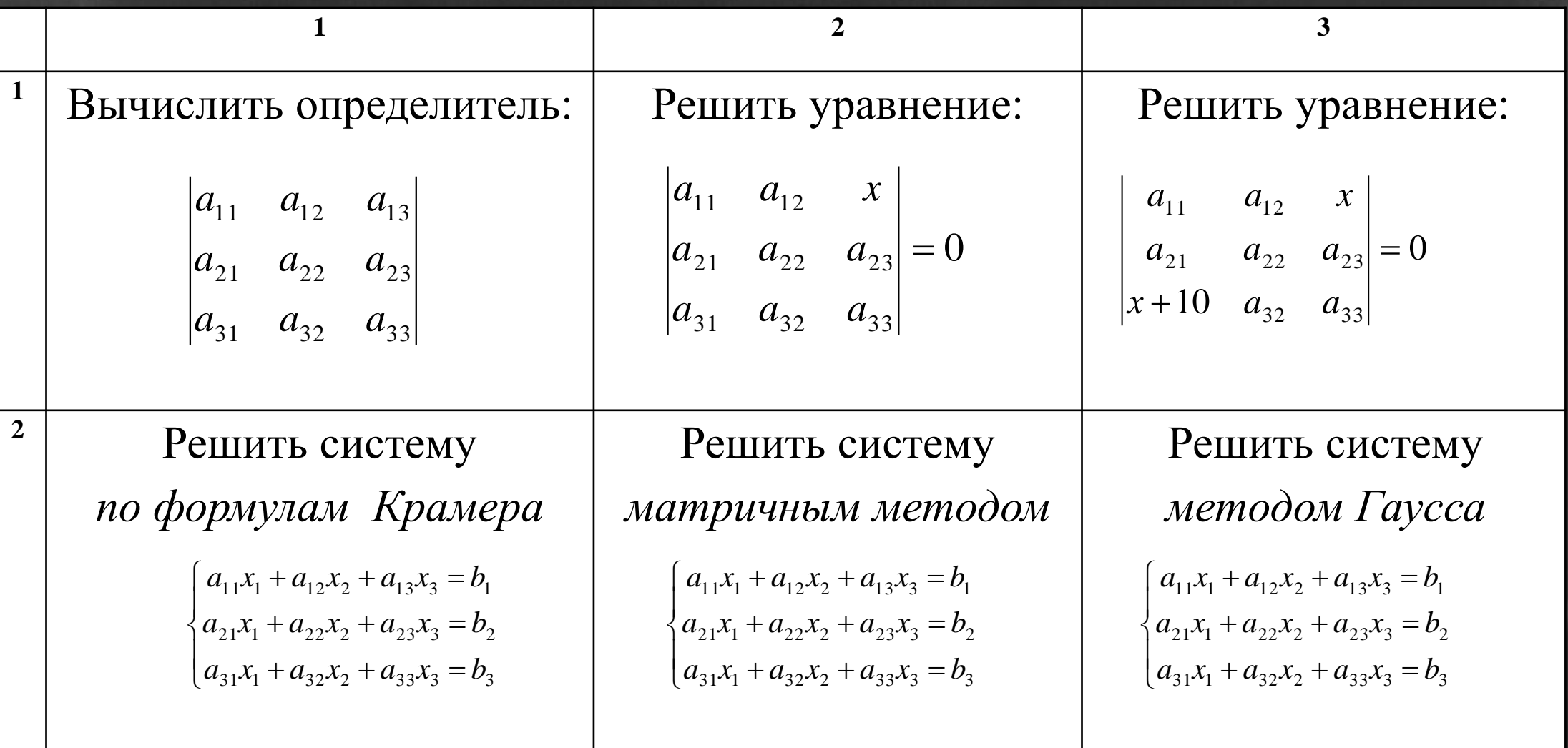

### Дифференциация контроля

перенести цели контроля с выяснения того, что он не знает, на контроль того, что он знает

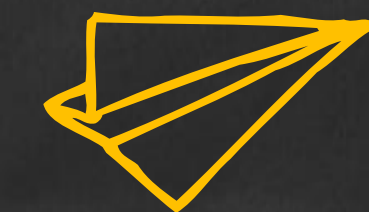

сделать студента субъектом учебного процесса, т. к. он самостоятельно выбирает задачи для решения в соответствии со своим уровнем усвоения темы

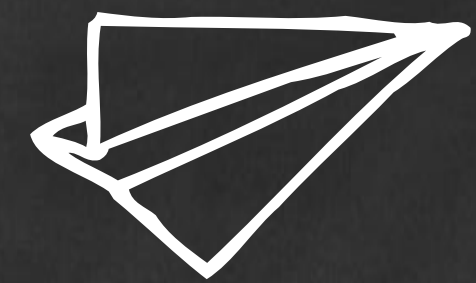

#### повысить мотивацию

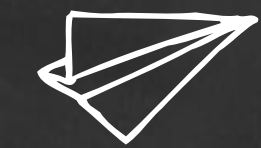

## Разнообразие форм, методов и ср

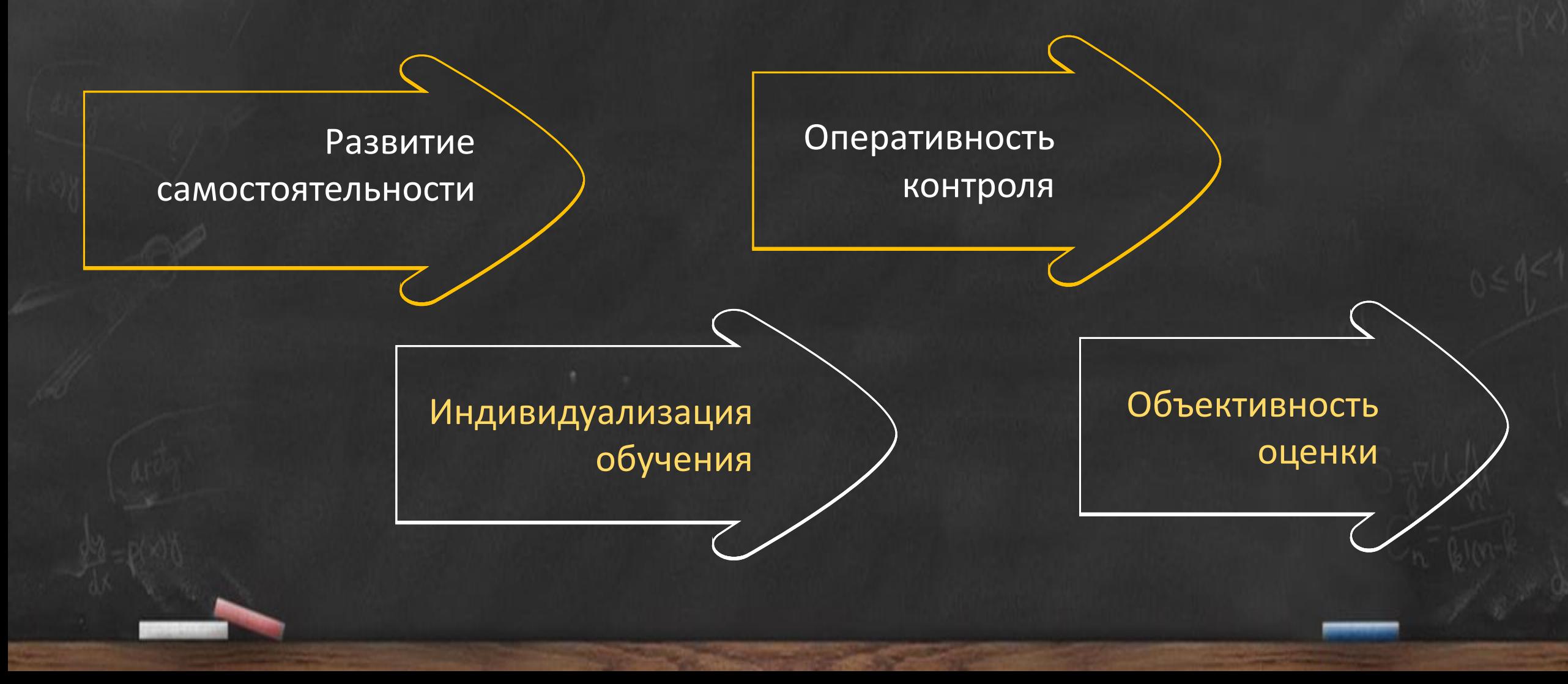

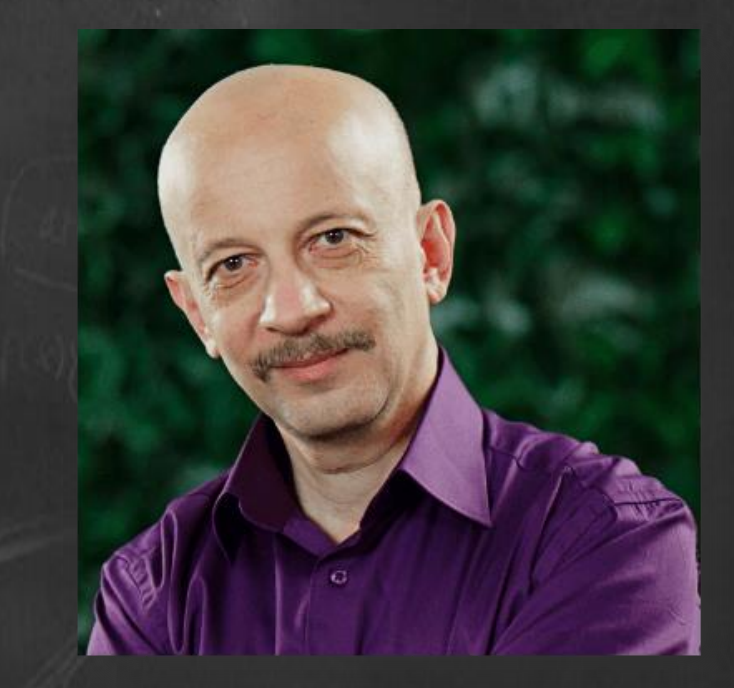

*«Художник учится смешивать краски и наносит мазок на холст. Музыкант учится этюдам. Журналист и писатель осваивают приемы письменной речи. Настоящий учитель тоже смешивает краски, разучивает этюды, осваивает приемы – только это педагогические приемы….»*

*А. Гин*

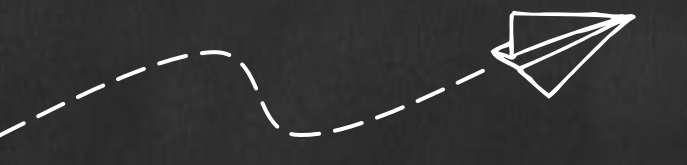

## **Наши контакты: e-mail:** dpk.danilov@yarregion.ru ■ адрес сайта: <https://dapt.ru/> **виртуальный методический кабинет:**

<https://sites.google.com/view/metodkabinetdpk/>